#### Adobe Photoshop websites - the New Official Site

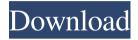

# Photoshop Download Link Helpx Crack + With License Key PC/Windows

Photoshop is a great tool for journalists or corporate communicators. It has good levels of functionality for both those who want to tweak an image enough to impress a client or media outlet and those who just want to give a classic photo some minor touch-ups. Photoshop has features that non-designers like myself find useful. You can use Photoshop's tools to manipulate images. You can resize or resize a photo by hundreds of different ways. Resize a photo and you'll see an incredible amount of magnification. In other words, you can zoom in and out of a photo that you've edited with Photoshop. In fact, the "zoom" tool is one of the most used in Photoshop and is part of a class of editing tools called the Photo Filter. Photo Filters are some of Photoshop's most compelling features because they offer a variety of different looks and effects. Another feature in Photo Filters is the "Exposure Blending." Photoshop is also geared toward touch-up professionals. If you just want to give a photo a tweak or basic editing, and if you don't need professional level of precision, Photoshop works great for that. I can say, as a professional photographer and creative director, that Photoshop is an amazing tool and a huge time saver. It has helped me to accomplish much in the realms of post-production and photo retouching. How to Edit Photos in Photoshop Creating a new document It starts by selecting Image > New. This menu item is found at the bottom of the image editing window. On the left side of the "New" window is the toolbar. Options in the toolbar allow you to get the best effect when using Photoshop's tools. Those options include duplicating existing layers, blending two layers together or merging them together, using the "Artistic" filters, using the "Vectors" filters or working with the "Adjust" or "Effects" brush. Right-click any part of the "New" window with a particular tool or toolbar. Clicking on the pop-up menu will allow you to make a layer or a selection (when a layer is in use and you select a part of the photo that you want to "clone" or copy from the image). Photoshop's Layers Photoshop uses a layer-based editing system that enables you to perform the desired task on each

part of the layer within the image. Photoshop has

## Photoshop Download Link Helpx With License Code

No matter if you are a beginner or an advanced user, you'll find Photoshop Elements to be a helpful, valuable tool in your digital workflow. For this guide we will be using Photoshop Elements 11. You can download it for free from adobe.com/downloads. With Elements you have a lot of options for improving your photographs. You can create new images, enhance colors, and simplify your life. You can work faster with real-time updates and creative tools to make beautiful images. Get yourself started by installing Elements 11 here. Step-By-Step Beginner's Guide to Photoshop Elements You can achieve some of the same things you can in Photoshop by using some other free software. Photoshop Elements will certainly be the best for beginners. Below are some of the benefits, You don't need to know everything there is to know about software to use it. You can edit photos, and you can create new graphics. It's easy to get a good result. The most important part of the software is the Help function. If you're a beginner, open the Help menu. You'll be able to do whatever you need. Why Choose Photoshop Elements It's free. It's compatible with almost any Windows computer. It has all the features of professional software. It has an attractive interface. You can customize elements to make them fit your workflow. You can download free add-ons and templates. You can also save files to SD cards and use them with your mobile phones. It's easy to get started. First Steps Have you ever wanted to open a new image in Photoshop Elements? To open it, simply right click on the image you want to open and then click Open, as seen in the image below. First, you'll see a bar on top of the image and it will look a little different. You'll be able to edit some tools and see a bar on the bottom. This will help you to make adjustments to your pictures. You can resize the image, remove things like shadows and highlights, or open it in another image editor, if you want. What's New in Photoshop Elements New to Photoshop Elements 11 are the all new Brush tools, web filters, and adjustment layers. Br 05a79cecff

### **Photoshop Download Link Helpx**

The present disclosure relates to a securing arrangement for a patient support which is mounted to a frame of a hospital bed. Patient supports are known to include holding elements arranged at the patient support and a securing arrangement which holds the holding elements in position in a manner which is fixed with respect to the bed frame. The securing arrangements known in the art can be used, for example, with patient supports which include, for example, foot supports in the form of footboards, pedestals and/or cradles or the like. In the case of a patient support of the type mentioned in the introduction, the securing arrangement is typically arranged at a lateral side of the patient support and is frequently designed as a side rail, which extends across the patient support to prevent the latter from moving laterally. The securing arrangement is often provided, on one of the lateral sides, with a front rail in order to provide stability for a forward-facing patient. Such a securing arrangement is described in WO 2009/119131 A1. It has been found that securing arrangements which are provided with a front rail are not configured such that it is possible to prevent the patient support from rolling out of the bed frame. Dr. James A. Yoder's 1966 General Semantics paper - heinrichhartmann ====== heinrichhartmann Please don't post this without any context. ~~~ ifarlow Thank you for this. ~~~ dhruymittal Also interesting to know that this is the source of the "The Immanent Frame" [ ----- headAlight Good context is that the author created it for the Semantics mailing list. From the intro: > James Yoder (President) wrote this proposal > with the intent of having it posted to the Semantics mailing list. It was > not accepted for posting and apparently the information circulated widely, so > I felt it worth reposting. > as it was not intended to be posted to the Semantics mailing list. This > paper however, seems to have a broad appeal, so I have put it up here > instead. ~~~ gor

#### What's New in the?

Q: How to use xorg.conf and xorg\_edgers? I'm using Ubuntu 18.04 with Gnome 3.30.2. I'm looking for a guide to configure my graphic card. I'm under the impression that I can use xorg.conf in order to allow Bumblebee to work. I'm also under the impression that xorg.conf isn't really used anymore. So I'm looking for another way to allow me to use 3 gpus and work with bumblebee. I have a nvidia gpu, a nvidia gpu and an intel gpu. Thank you for your help. A: You have to install the bumblebee package. \$ sudo apt-get install bumblebee It will install the nvidia-drivers and some needed libraries (for the bumblebee itself). After that you have to create your xorg.conf file. In that file you can add: Driver "nvidia" and you add the parameters: Option "TwinView" "1" Option "TwinViewOrientation" "Left Of" Option "TwinViewX" "0" Option "TwinViewY" "0" And... Option "Bumblebee" "1" As bumblebee has already a lot of configurations, you can read its one here. And here an example of how to use bumblebee: \$ nvidia-xconfig

--driver=nvidia --output=/etc/X11/xorg.conf.nvidia-tester \$ sudo reboot \$ ls /etc/X11/xorg.conf.nvidia-tester xorg.conf.nvidia-tester Triple parallel-array RF coil design for human brain imaging at 7.0 T. In order to improve the signal-to-noise ratio (SNR) and reduce susceptibility-related distortion at high field strength, a parallel transmission RF coil system is developed and employed in high-resolution human brain scans at 7.0 T. The new coil system consists of two pairs of transmit and receive coils closely arranged in a triangle-parallel configuration. The same pair of 12-channel-capable transmit and receive antenna arrays are used for both the transmit ( $T_1$  and  $T_2$ ) and receive

#### System Requirements For Photoshop Download Link Helpx:

+ 4GB RAM + 300MB HDD + DirectX 11 compatible + Multicore Processor Single Core Processor: Recommended: Intel Core 2 Duo E8400 (6MB) / AMD Phenom II X4 945 (6MB) Memory: Required: 2GB Hard Drive: Recommended: 40GB + 20GB of available space The number of direct X version and Xbox versions is available in the game options Setup the video card for Windows 8/8.

#### Related links:

https://iraqidinarforum.com/upload/files/2022/07/XRvJu2GvALdrvY795g4B 01 2e91ef69401c070ae530484df12c6 dab\_file.pdf

https://verycheapcars.co.zw/advert/free-photoshop-gradients-pack/

https://pra-namorar.paineldemonstrativo.com.br/upload/files/2022/07/lhQJEOaGmViWfysO9UwJ 01 c0cec0ac68d6 c6743e93337d2ab0cd7b file.pdf

https://konnektion.com/advert/photoshop-cs6-free-download/

https://www.yflyer.org/advert/hologram-photoshop-action-5-is-free-download-now/

http://www.diarioelsoldecusco.com/advert/adobe-photoshop-cc-2019/

https://flagonsworkshop.net/upload/files/2022/07/iFxAZ4o3IBAengswcVt4\_01\_c0cec0ac68d6c6743e93337d2ab0cd7\_b\_file.pdf

 $\underline{https://www.sosho.pk/upload/files/2022/07/6aUWGPgMrxlrX8zUGHJq\_01\_3d7e614eff4308d2393d5f31c21d75ac\_file.pdf}$ 

https://scappy.bmde-

labs.com/upload/files/2022/07/Gx5wBEQkZgCAkkIyATic 01\_ee7ba31caa58f0d20fcb8dff7503dc2c\_file.pdf https://spacefather.com/andfriends/upload/files/2022/07/HQ8eTspGTBo6kGHysGqD\_01\_c0cec0ac68d6c6743e9333 7d2ab0cd7b\_file.pdf

 $\underline{https://wozyzy.com/upload/files/2022/07/qBKrwEsGMIwgTR4aiPJR\ 01\ c0cec0ac68d6c6743e93337d2ab0cd7b\ file\ \underline{.pdf}$ 

https://elycash.com/upload/files/2022/07/nXjOiKZhFcH6RJQqoKtC 01 c0cec0ac68d6c6743e93337d2ab0cd7b file .pdf

https://www.debeiaard-utrecht.nl/advert/photoshop-express-photo-editor-apk-download/

https://www.jeenee.net/upload/files/2022/07/5gMHmof5j2EolYIXOCrI\_01\_3b20e3125f6cdaffa4440cebf27c6fae\_fil\_e.pdf

https://floridachiropracticreport.com/advert/short-passport-photo-template/

 $\frac{https://powaltimadeta.wixsite.com/saithiapreachal/post/free-download-adobe-photoshop-7-0-1-for-free}{http://periodistasagroalimentarios.org/advert/wedding-invitation-templates-portfolio-wedding-invitation-psd-100-high-quality-free/}$ 

 $\frac{https://romanibook.com/upload/files/2022/07/Nalgn7Wsf8aUJC6qMgkX\_01\_3d7e614eff4308d2393d5f31c21d75ac\_file.pdf}{}$ 

 $\frac{https://carlipspataturfi.wixsite.com/prognistace/post/how-to-download-adobe-photoshop-7-0-for-pc-free}{https://bikerhall.com/upload/files/2022/07/8L8SIbVJpKI2c8QJnYJi\_01\_2e91ef69401c070ae530484df12c6dab\_file.pdf}$